# **xn - administratorbo - Installing Open Manage Server Administrator on ESXi 5.1**

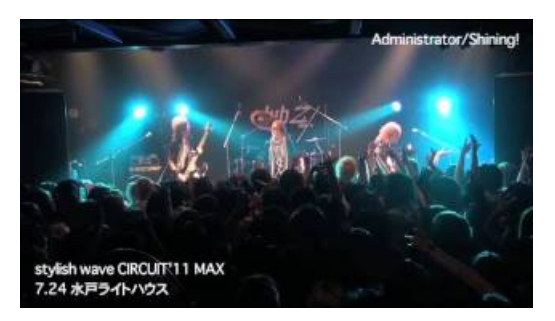

## **Administratorrole descriptions and permissions - Azure ...**

4. To Disable the Hidden Built-in Elevated Administrator Account NOTE: This is the default setting.A) In the elevated command prompt, copy and paste the command below and press Enter, and go to step 5 below. (See screenshot below)

#### **DownloadLiveUpdate Administrator- Symantec**

Achim Steiner became UNDP Administrator on 19 June 2017 and will serve for a term of four years. The United Nations General Assembly confirmed his nomination on 19 April 2017, following his nomination by Secretary-General Antnio Guterres.

#### **What is systemadministrator(sysadmin)? - Definition from...**

Benjamin Armstrong posted an excellent article about self-elevating PowerShell scripts. There a few minor issue with his code; a modified version based on fixes suggested in the comment is below. Basically it gets the identity associated with the current process, checks whether it is an administrator, and if it isn't, creates a new PowerShell process with administrator privileges and terminates ...

#### **EPA:** Green New Deal Activists Don't Want U.S. Energy ...

President Donald Trump is expected to nominate former airline executive Steve Dickson to be FAA administrator, apparently abandoning a months-long quest to ensconce his personal pilot at the top ...

#### **2 Easy Ways to Login to Windows XP as the Administrator**

To install software on a Windows computer, you must have administrative rights over that computer. Administrator status can be granted as. local administrator - on a single computer, or a computer in a workgroup

## **PowerShell: Running a command as Administrator- Stack ...**

This video shows how to enable the hidden administrator account on Windows 10. This works for Windows 8 and 7 seven as well. Here is the command to enable the hidden administrator account net user ...

53442367552321